DOCUMENT RESUME

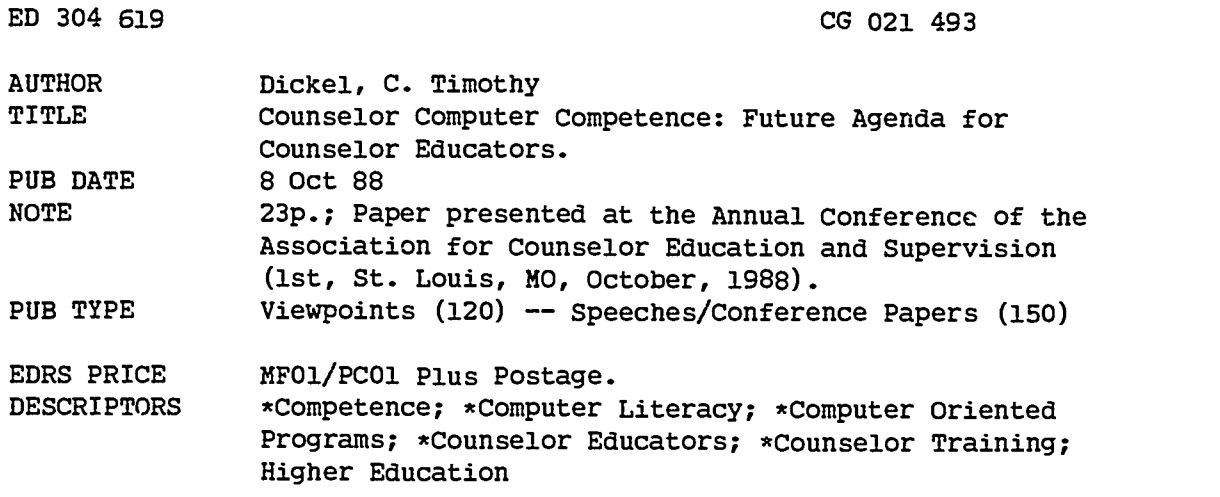

#### ABSTRACT

This paper asserts that the computer has become an integral part of communication within the world culture and that it has tremendous utility for the counseling profession. Counselor educators are encouraged to incorporate computer competence into their curriculum. This report is divided into four parts. First, there is a brief discussion of the concept of computer competence which emphasizes that it is really computer fluency that counselor educators should be after as an attribute for their graduates. Next, there is an overview of five common computer applications (word processing, electronic spreadsheets, database management, desktop publishing, and electronic telecommunications/data communications). The Council for the Accreditation of Counseling and Related Educational Programs (CACREP) curricular areas are presented with suggestions for computer assignments within each of these areas: (1) human growth and development; (2) social and cultural foundations; (3) the helping relationship; (4) groups; (5) lifestyle and career development; (6) appraisal of the individual; (7) research and evaluation; and (8) professional orientation. Finally, a number of special topics are discussed that can have current and future benefits from the infusion of computer competence into the counselor education process. These include hypertext, statistics packages, networking, artificial intelligence, CD-ROM (compact disk read only memory), and computer-assisted instruction. (NB)

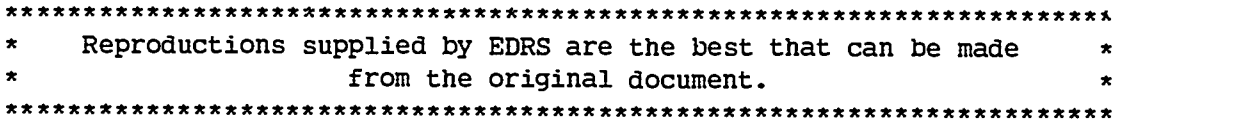

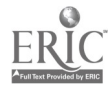

# COUNSELOR COMPUTER COMPETENCE: FUTURE AGENDA FOR COUNSELOR EDUCATORS

by

C. Timothy Dickel, Ed.D., N.C.C. Associate Professor of Education and Acting Associate Dean College of Arts and Sciences Creighton University Omaha, NE 68178

U.S. DEPARTMENT OF EDUCATION<br>
Of the of Educational Research and Improvement<br>
EDUCATIONAL RESOURCES INFORMATION<br>
CP. Other decument has been reproduced as<br>
CP. Other company it<br>
CP. CP. Minor changes have been made to impr

EDUCATIONAL RESOURCES INFORMATION<br>CENTER (ERIC)<br>This document has been reproduced as<br>received from the person or organization<br>originating it

tus document have been made to improve<br>Internoduced as N reproduction of the person of the person changes have been trade to improve

+ Points of view or opinions stated in this document do not necessarily represent official OERI position or policy

'PERMISSION TO REPRODUCE THIS MATERIAL HAS BEEN GRANTED BY

TO THE EDUCATIONAL RESOURCES INFORMATION CENTER (ERIC)."

Presented at the First National Conference of the Association for Counselor Education and Supervision, October 08, 1988, St. Louis, Missouri

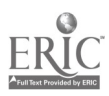

#### Abstract

The computer has become an integral part of communication within the world culture, and as such, it has tremendous utility for the counseling profession. As counselor educators look toward the future, they need to conscientiously incorporate computer competence into computer applications (word processing, electronic spreadsheets,<br>database management, desktop publishing, and telecommunications)<br>and discusses how functional ability with each has become a necessary and vital tool for the entry level counselor. Next, there is a presentation of how computer skills can be incorporated into the counselor education curriculum, and fmally, miscellaneous and additional thoughts on computer applications are discussed.

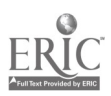

2

#### **Introduction**

The purpose of this paper is to share some of ideas on the incorporation of computer competence into the curriculum of counselor education. This is an exciting area, but as one looks at the literature of the profession as presented in the <u>Journal of Counselor</u><br>Education and Supervision, for instance, there is a definite lack of<br>articles on computers. This is not to say that such articles are not<br>present, but presentation is with selling the need for counseling graduates, both at the master's as well as the doctoral level, to be able to use a computer as the marvelous tool which it is.

This paper is divided into four parts. First, there is a brief discussion of the concept of computer competence which emphasizes that it is really computer fluency that counselor educators should be after as an attribute for their graduates. Next, there is an overview of five common computer applications (word processing, electronic spreadsheets, database management, desktop publishing, and telecommunications/data communications), and then, the CACREP curricular areas are presented with suggestions for computer assignments within each area. Finally, a number of special topics are discussed that can have current and future benefit to the infusion of computer competence into the counselor education process.

#### Computer Competence

The idea of computer competence has been around for a while, and in general it relates to an individual being able to utilize <sup>a</sup> computer for simple activities. Initially, this meant being able to turn the computer "on" and has carried with it the notion of eliminating a student's fear of the electronic revolution. In recent years, the discomfort with, computers has lead to the hope that a computer<br>might be a "partner" in the learning process. Along with this is<br>Moeller and Hanna's (1987) belief about computer fluency.

Fluency may be defined as: 1) a propensity to turn to the computer as an educational aid and tool for professional practice, 2) the ability to engage in dialogue with a computer and related technologies in a comfortable manner, 3) a computational facilities, 4) the ability to develop and use<br>computer programs written in a high-level language and to apply them in the solution of significant problems, and 5) specific knowledge of and experience with numerical methods, modeling, simulation and design, available software packages and

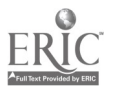

their applications, and computer-based instrumentation, data acquisition and processing. (p. 9)

It may not be necessary that counselor education students achieve the ability to "develop and use computer programs written in a high-level<br>language" and to have "specific knowledge of and experience in<br>numerical methods, modeling, and simulation and design", but it<br>seems reasonable that tra twenty-first century will be able to 1) use the computer "as an educational aid and tool for professional practice", 2) use the computer and other electronic technology "in a comfortable manner", and 3) have knowledge of what computers can do and how various software packages can be applied to the solution of specific professional problems.

A recent article by Kearsley (1988) discusses basic computer knowledge for professionals. Although the contents of the article do not apply directly to counselors and counselor educators, the following competencies seem relevant for the counseling profession. (The author of this paper has substituted the words within the brackets.)

There are five basic competencies for a couputer literate [counselor or counselor educator]. The include the ability to:

- 1. describe the possible [counselor or counselor education] uses of computers;
- 2. determine what applications are appropriate for a given [counselor or counselor education] situation;
- 3. select the best software and hardware for a given [counselor or counselor education] application;
- 4. develop successful implementation plans for computer applications; and
- 5. use computers as a personal productivity tool. (Kearsley, 1988, p. 65)

The task of counselor educators is to realize that there is a major revolution happening in the world around us, and it is our responsibility to be a part of it as well as to enable our students to be actively involved. According to Jobs (1987) "...people are tool builders" (p. 13), and he goes on to say that he has "...never seen a tool as extraordinary as a computer" (p.13). For him,

We've got this tool that is the most incredible one that humankind has ever invented and .... we want the next generation of students to grow-up intimately familiar, extremely comfortable and very proficient using these tools. (p. 13)

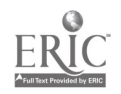

### Computer Applications Overview

Formerly, the computer was an intimidating machine that few people had mastered and even fewer could afford to personally own. Today, "personal computers" (PCs) are common place, and "user friendly" software can enable all who are interested to perform a myriad of personal and professional tasks. In fact, the possibilities are limited only to one's imagination and to their access to equipment. In this section of this paper, five common computer applications are addressed.

### Word Processing

Perhaps the most common computer application is word processing. This involves the use of the computer as a typewriter, but the added advantages are the ease with which corrections can be made in documents before final printing of a "hard copy" and with which documents can be stored and retrieved. In the more sophisticated words of Spencer (1985),

Word processors are computer systems and/or programs that assist in the generation and handling of written text. By allowing for easy, efficient editing and text formatting, word processors increase levels of productivity. Additional capabilities exceed those of the standard typewriter; they include error correction (as quick and simple as backspacing over the incorrect characters), saving paper, and avoidance of erasures. (p. 133)

With increased sophistication, word processing can incorporate software that checks spelling and grammar as well as that which provides a thesaurus for the writer. Sumner (1988) states that

Word processing packages may be the most common application software in use today. The reasons word processing is so popular are simple: Word processing saves work. Word processing saves time. Word processing saves money. (p.167)

Where once a business had three workers using three typewriters, today a microcomputer and a word processing package lets one person do the work of three to produce documents faster. The specific advantages of word processing are: Easy correction of errors; availability of varied formats; and moving, deleting, copying, searching, and replacing. (p. 167)

For the counselor educator or the counseling student, the possible applications of word processing are many. Papers, grant proposals, articles, correspondence, handouts, text files for desktop

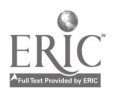

publishing and electronic bulletin boards, cumulative notes on clients, transcriptions of interviews, client charts, academic assignments, theses, dissertations, and charts and templates can be created with basic word processing knowledge.

### Electronic Spreadsheets

Electronic spreadsheets are a novel computer application. They grew out of the business world and are essentially hundreds of columns with hundreds of rows, much like a ledger sheet. Spencer (1986) states that

No other program, or category of programs, has helped define the microcomputer revolution more than the electronic<br>spreadsheet. Powerful, and yet relatively easy to use, the computer is inexpensive, and the program requires the user<br>only to point with the cursor to a cell on a matrix of rows and columns and type in the require information. (p.146)

Further,

An electronic spreadsheet transforms the computer screen into a huge ledger sheet. By simulating the rows and columns of a ledger, the spreadsheet permits a user to work with a large series of interrelated values. The program will relate any row/column coordinate to any others. When a user changes a given value, the program automatically recalculates any other affected values in seconds. Without such a program, these contain an error some place. Not only can the spreadsheet job be performed that much more quickly and accurately, it also encourages more assumptions to be assessed. (Spencer, 1986, p. 146)

Sumner (1988) stresses the idea of the assumption-testing advantage of the speadsheet, because

A spreadsheet can be used in any situation where the user would otherwise use a pencil, paper, and a calculator -- in other words, any situation that can be described numerically. A spreadsheet that has been set up for use in a specific situation is called a model. Spreadsheet models combine fixed and changeable components. (p. 187)

A spreadsheet lets the user structure the model so that when the variables change, the work does not have to be redone. The headings and calculations will take care of reworking the model with the present data and producing the results of the new

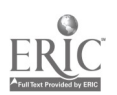

calculations instaatly. Merely by changing these variables, the structure can be used over and over again. (p.187)

For Heid (1988),

A spreadsheet lets you explore different approaches to a problem -- without the risk. And because life is full of problems and risks, spreadsheets have 1001 uses. (p.201)

For the counselor educator or the counseling student, there are numerous applications for electronic spreadsheets. Financial data and any material that is quantified is easily handled and analyzed using spreadsheets. Here, there is an emphasis on accounting and the analysis of cost and performance. In addition, data on service to clientele, demographics on clients, and test scores are appropriate fodder for this computer application.

The secret of a spreadsheet's organizational virtues is its gridlike approach to storing information. A blank spreadsheet is divided into horizontal and vertical lines that create a grid of boxes called cells. (Heid, 1988, p.201)

Heid (1988) goes on to describe a unique function of a common spreadsheet when he states

Spreadsheets' abilities to neatly pigeonhole text and numbers make them good database manages. When using a spreadsheet for data management, label columns with your field names (such as Name, Address, Phone) and build down from there, making each row a record. There's no need to fuss with field definitions and maximum character lengths: every cell will accept any combination of text or numbers, and most spreadsheets can hold 255 characters per cell. And you can use the spreadsheet's library of functions and math features to analyze data and create reports. (p.204)

#### Database Management

The amount of data available today really defies the imagination.<br>There is qualitative information such as books, reports, and articles,<br>and there are data that are quantified, such as phone numbers, ages,<br>incomes, Social III numbers, etc. In either case, the management of this data in an orderly manner would be very difficult without computers. According to Spencer (1986),

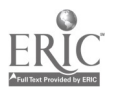

The organization, storage, and management of vast amounts of information create ... problems........The problem of maintaining<br>large amounts of information in a central storage location is not perplexing; however, locating and extracting specific pieces of information from that huge storehouse often is. This situation is further complicated when several specific bits of information are needed simultaneously and their relationships to one another are explored. (p. 151-152)

And, he states that

The easiest way to understand the concept of a database and of<br>database management is to visualize a large general filing<br>department. Within the filing department, information is<br>contained in groups of filing cabinets and contains letters, documents, periodicals, illustrations, and all other forms of documentation relating to the subjects. Each collection is housed in files that have several drawers holding file folders. The file folders contain the documentation or, in some cases, references to where the documentation can be found. Extensive directories enable a user to gain access to different requirements for the information, but the collections provide all the current and historical information needed. (Spencer, 1986, p. 152)

A computer database management system provides a data structure where information can be stored and accessed for many applications. (Spencer, 1986, p.152)

Sumner (1988) defines a database

...as a collection of related data items that are stored together for use in multiple applications. This means that the data need to be physically stored only once in the computer system. The individual data items are related in a logical way and can be accessed by different applications programs, as needed. (p. 238)

For the counselor educator, the counseling student, and the practicing counselor, there are numerous applications of a database management system. As the preceding paragraphs illustrate, this system can make the storage and retrieval of information much easier. Bibliographic, clientele, job, referral, graduation, scholarship, test file databases are common both on and off the university campus. In colleges, the US Census, articles from the Journal of Counseling and Development, and specific publications on social support. Having a database management system working for you will enable the

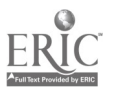

cataloguing of what has been read as well as the accessing of specific material by author, title, subject, journal, date, location, keyword(s), etc.

### Desktop Publishing

One of the most exciting and useful applications of computer technology is the recent advent of desktop publishing. In years past, professional typesetting was required for the preparation of <sup>a</sup> respectable brochure, newsletter, or newspaper, not to mention the publication of a textbook or monograph.

Today, with the use of PC-based software, users can create, edit, make up page layouts for, and produce high-quality printed documents. Applications include calendars, brochures, letterheads, invitations, invoices, newsletters, and financial reports. (Sumner, 1988, p. 227)

At Creighton University, two anecdotes illustrate this power. First, the Fine and Performing Arts Department had been averaging \$2000 per year for typesetting services for programs, brochures, etc., before they purchased a Macintosh computer and a desktop publishing program Pagemaker, there total typesetting cost was \$100. And, second, this fall, our Department of Journalism and Mass Communication opened a<br>writing laboratory with twenty-five Macintosh computers, and the week after school opened, the students began laying out the weekly student newspaper on the computer, rather than using the old, cut-<br>and-paste method.

Desktop publishing has numerous applications for the counselor educator, the counseling student, and the practicing counselor. Sumner (1988) states that

Desktop publishing requires that the skills of writing, editing, and page layout be combined with the knowledge of running computer applications. (p.228)

But, elementary levels of these skills can be picked up fairly easily when there is the motivation and a willing teacher readily available. With only experience on an Apple He, this author sat down at <sup>a</sup> Macintosh for four hours and was able to create the first issue of the Association for Adult Development and Aging Newsletter in the fall of 1987. Now, the entire newsletter is composed and composed at my desk, and after that is completed, I go to the laser printer on campus to print out a copy which I take directly to the campus print shop. The savings to AADA are sizable, and the professional appearance is <sup>a</sup>

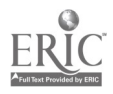

fair step above what one would get from a typewriter and a cut-andpaste layout.

Counselor education students can be encouraged to develop pamphlets, brochures, newsletters, etc. in anticipation of being professional counselors who are in a positfon to facilitate communication and learning.

### Telecommunication/Data Communication

By far the most exciting utilization of computer technology is in the area of telecommunication or data communication.

Data communications is the transfer of encoded information from one location to another by means of a communications channel. It involves three basic elements: (1) a sending unit (the source), (2) a transmission channel (the medium), and (3) a receiving unit (the destination, sometimes called a "sink"). The sending and receiving units are usually computers or terminals. The transmission channel is commonly a telephone line, though data can also be transmitted in the form of radio waves, microwaves, or laser beams. (Sumner, 1988, p. 272)

By using a personal computer, an individual can sent and receive encoded information. This information is encoded via a modem which is

A device used at each end of a telephone line to convert binary digital data to audio tones suitable for transmission over the line and vice versa. (Spencer, 1986, p. 336)

The modem is the individual's link to an incredible reservoir of information, and although the telephone line is the most frequently. satellites and up- and down- links will someday be the most often used channels.

The bywords of telecommunication and data communication for practical application are "accessing" and "sharing". The user of the personal computer and a modem can access a vast number of bibliographic databases for research purposes. In addition, there are a enable the **sharing** of information such as reports, bibliographies,<br>software and shareware, questions and answers. These bulletin boards<br>allow data and text transfer.

Grundner and Garrett (1986) provide a wonderful description of an existing electronic bulletin board that operates out of the Department of Family Medicine at Case Western Reserve University.

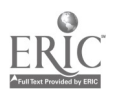

This BBS is known as an electronic hospital and known as "St. Silicon's Hospital and Information Dispensary".

...a castoff microcomputer was connected to a phone line, and a computerized "bulletin board" system v as set up, complete with electronic mail, a general notice and announcement area, and other features. Any faculty or staff member with access to a microcomputer or a computer terminal with a modem could use the system to receive and send messages 24 hour a day. (p. 982)

Faculty from the department (all board-certified family physicians) were recruited to monitor the system and answer whatever questions came in. They were instructed to do no diagnosing or treating, but to feel free to give general information on any topics that should arise, much as they would in their own offices. They were asked, however, to try to respond to any question within 24 hours of its posting. (p. 982)

In view of the initial spontaneous but unauthorized use of the system to gain medical information, we wanted to see wha., would happen if people had unhindered, free, computerized access to a physician and were made welcome to ask any question they wanted. The results exceeded our wildest expectations. (p. 982)

In the second week after installation of the new system, we received over 100 calls per week. A month later we were averaging between 150 and 200 calls, and for the past four months we have been averaging 233 calls per week on a system with a single phone line. (pp. 982-983)

About a third of those callers were medical professionals wanting to use various other features of the system. The rest, however, were members of the public, who have asked over 500 medical and 100 dental questions through the system in just over one year of operation, with new questions currently arriving at the rate of about 20 per week. (p. 983)

Telecommunication allow.; counselor educators, counseling students, and practicing counselors, who have a personal computer and modem, to literally access the world's information. The collections of world's libraries, the vast bibliographic and demographic databases are within reach, and thanks to the computer, these collections can be, searched, desired material located, and that material exported to the searcher's PC in a matter of moments. If the actual material is not a part of the electronic media, it can quickly be made so using a fax machine or an electronic digitizer

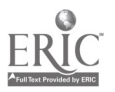

## Computer Competence in Counselor Education

Now that there has been a discussion of some of the more prominent computer applications, it is appropriate to look as how they The most standard of curricula is that presented by the Council for the Accreditation of Counseling and Related Educational Programs (1988), and that core is divided into eight topic headings. As one goes about determining following are suggestions for infusing computer competence within the CACREP curriculum without establishing a separate computer course.

## Human Growth and Development

The student will be required to:

- 1. Use a word processor to write papers, reports, articles, proposals, etc. 2. Use an electronic spreadsheet to record and summarize
- observations of a group of human subjects engaging in some behavior.
- 3. Use a data base management program to establish a assignment.<br>4. Use a desktop publishing program to design and publish an
- informational pamphlet or brochure regarding a human
- 5. Use a telecommunication or data communication strategy to access a major database to provide citations for a paper, proposal, report, article, etc.

# Social and Cultural Foundations

The student will be required to:

- 1. Use a word processor to write papers, reports, proposals, articles, etc.
- 2. Use an electronic spreadsheet to summarize a large group of demographic variables for a population the student surveys.<br>3. Use a database management program to establish a
- bibliographic database of material intended to help sensitize people to individual cultural, religious, sexual, and racial differences.
- 4. Use a desktop publishing program to produce a brochure to sensitize one group to some social and/or cultural quality in another group.

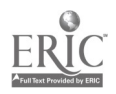

5. Use a telecommunication or dat communication strategy to access a major database to secure citations for a paper,<br>proposal, report, article, etc.

# The Helping Relationship

The student will be required to:

- 1. Use a word processor to transcribe tap es of interviews with clients.
- 2. Use an electronic spreadsheet to record the frequencies of various counselor and client responses and then to various counselor and client responses and then to summarize those responses.
- summarize those responses.<br>3. Establish a database of actual community referral sour<br>using such fields as name, address, special probler costs, hours, credentials of staff, etc.. eferral sources using such fields as name, address, special problems,
- 4. Use a desktop publishing program to design and construct a brochure that describes the benefits of individual counseling and which instructs prospective clients on how a client should behave in order to get the m st out of their counseling. brochure that describes the benefits of individual
- 5. Use a telecommunications or data cornmunicatio ns strategy to access a major database to obtain citations rela ted to counseling's effectiveness, counseling theory, e tc.

# Groups

The student will be require to:

- 1. Use a word processor to develop group plans and to write up notes of group experiences or observations.
- 2. Use an electronic spreadsheet to record data on observations of group behaviors (e.g., who speaks to whom, types of verbalizations, nonverbals, etc.)
- 3. Establish a bibliographic database of material relevant to group
- deadership, 4. Use desktop publishing to design and construct a poster<br>and/or brochure advertising a group experience.<br>5. Use a telecommunication or data communication strategy to
- access an electronic bulletin board (BBS) and begin to network with members of that BBS.

# Lifestyle and Career Development

The student will be required to:

1. Use a word processor to write a personal theory of lifestyle and career development and to prepare all other written assignments.

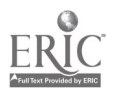

- 2. Use an electronic spreadsheet for recording data on the available assessment data for a client.<br>3. Establish a database of actual job openings from the
- newspaper using such fields as job title, education level,<br>salary, geography, experience, etc.<br>4. Use a desktop publishing program to produce a newsletter on<br>various aspects of career choice, or on various leisure
- outlets, etc. (This could be a class project.)<br>5. Use telecommunication or data communication strategies to
- access a major database and obtain citations related to the student's theory of lifestyle and career development or to the student's theory of career counseling.

# Appraisal of the Individual

The student will be required to:

- 1. Use a word processor to establish a client file and to record ongoing notes on the client's assessment and continuing care.
- 2. Use an electronic spreadsheet to lay out and record quantitative and qualitative social data to be integrated into an appraisal of a client.
- 3. Establish a database of available tests using type, level, etc. as fields.
- 4. Use a desktop publishing program to produce a brochure that could be handed to a client and which describes a functional test battery for a client with certain characteristics.
- 5. Use telecommunications or data communications to access a major database and obtain citations relate to a course paper, project, etc.

# Research and Evaluation

The student will be required to:

- 
- 1. Use a word processor to write a research proposal. 2. Incorporate an electronic spreadsheet into the data collection portion of the research proposal. 3. Use a database management program to assemble a
- bibliographic database of material related to the research
- 4. Use a desktop publishing program to construct an instrument to be used in a program of professional quality control.
- 5. Use telecommunication or data communication to access a major bibliographic database to provide citations relevant to the research proposal.

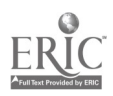

# Professional Orientation

The student will be require to:

- 1. Use a word processor in the writing of a paper on an ethical issue for a class monograph.
- 2. Use an electronic spreadsheet to construct a time accountability model for use by counselors.
- 3. Use a database management program to assemble a bibliographic database of material on professional ethics using ethical principle, legal precedents, case studies, etc. as fields.
- 4. Use a desktop publishing program to develop a class project that puts student papers on ethical issues in counseling into a class monograph.
- 5. Use telecommunications or data communications to access a major bibliographic database to provide relevant to the ethical issue being studied for the class monograph.

# Miscellaneous Applications and Thoughts

The computerization of counselor education is far beyond the scope of this paper, but there are a few other areas that need to be mentioned, for they have exciting potential for the profession. The following six topics that are creating vast new possibilities for our teaching, and these are hypertext, statistics packages, networking, artificial intelligence, CD-ROM, and computer assisted instruction (CAI).

# hypertext

With the advent of Apple's Hypercard, the concept of hypertext has become a popular reality.

Hypertext is a term coined by Ted Nelson in the mid-1960s to describe the process of creating, storing and retrieving ideas and information in a non-linear structure. (Fraase, 1988, p. 70)

This non-linear structure is, in fact, how most of us think, for we typically trail off on tangents. We are superficial as we explain some issues and plunge into deeper and deeper levels when we get excited about pet topics.

The power of a hypertext operation is illustrated by Wesley (1988) as he describes a software product called Guide. The potential seems self-evident.

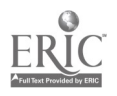

The professor was reading a paper on psychophysiology that had been turned in that morning. She had already been impressed by several of the students in her freshman class, but she could hardly believe the quality of the work in front of her. (p. 127)

It had taken her a long time to recognize the potential of a personal computer in the hands of a bright student. But since there had been a noticeable rise in the quality of thinking and the level of understanding displayed by her students. And once she'd decided to allow her students to use Guide to write and<br>turn in their papers electronically. instead of in printed form, the quality of their finished work had improved as well. (p. 127)

She paused a moment to reflect on the irony of a "paper" that would never reach printed form. Perhaps they would have to coin a new term for the electronic documents that were now taking the place of typewritten or even word-processed reports. Or perhaps not. The irony was rather aniusing, she thought, as she moused on to the next section of the paper, a discussion of endorphine production. (p. 127)

The student had made excellent use of the abilities of hypertext.<br>Where words were used that required a definition, the student<br>had created a note. The professor, or any reader for that matter,<br>could click on the uncertain briefly in a small window on top of the text. The prolessor<br>quickly checked the definition of "endorphin", then continued.<br>(pp. 127-128)

In the next paragraph the student quoted a study done at the University of Denver and footnoted it. Instead of having to scan the footnotes section for the correct citation, the professor clicked on the reference in the text. Instantly, the citation when the professor clicked on the "footnote". Again, the professor chuckled at the anachronistic terminology. (p. 128)

A bit further on, the student referred back to a diagram that had been used to clarify a point in an earlier section of the paper. Instead of having to search for the diagram, the professor clicked on the reference. Guide located the chart and moved the display to the appropriate page. When the professor was ready to go on with the text, she clicked on the chevron in the scroll bar and returned to the precise location of the reference. This was so much easier than flipping through page after page, she thought. (p. 128)

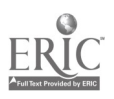

When she finished the paper, the professor made a few short<br>notes at the end, then sent it back to the student via electronic<br>mail. Along with her comments, and a grade of A, the professor sent along a suggestion that the student submit the paper to<br><u>Psychophysiology</u> Now, the first and most respected of the<br>electronic journals that had appeared in recent years. The<br>professor sighed with satisfaction and cal

Hypertext and counselor education seem to be well-suited for each other. Students could be required to develop papers that incorporated many levels of thought as was the case in the above example. A paper could describe behavioral counseling and have "buried" within it graphs, bibliographies, suggested strategies, etc.,<br>that actually supplement the content of the paper, but they do not<br>have to be consulted unless desired by the reader. Counselor<br>educators could develop explicit answers, or procedures for arriving at answers, are buried behind the "buttons".

#### Statistics Packages

The personal computer has brought to everyone the capability of<br>performing statistical operations on very large collections of data.<br>Formerly, mainframes were required to conduct the operations that<br>are now possible on a P files. These packages have great utility within counselor education, and our students should be able to use them by the end of their training,

 $\pmb{\epsilon}$ 

 $\ddot{\phantom{a}}$ 

#### Networking

Networks, and local area networks (LANs), are the connecting of computers into a system that typically has a central serving unit with a hard disk from which the other computers in the system draw software and files. Members of a network may be in the adjoining<br>office, the next building, across town, in another state or in another<br>country. These computers are capable of communicating with each<br>other and therefore sh can work together on the same project, share software and data files, leave messages for each other, etc. McCarthy (1988) describes the configuration as follows:

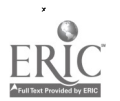

First, all LANs can be classified as one of two kinds: (a) the harddisk LAN and (b) the terminal/system network, or point-to-point LAN. A hard-disk LAN has three basic components: a file server, which is the computer that runs the network and stores the network files; cables, which link system workstations (PCs or Apples, for example) to the file ser computer lab installations. Instructional or applications software is downloaded to student workstations; student work files are stored on the file server and can be accessed by the instructor. (p. 25)

The terminal/system, or point-to-point LAN, provides the same functions as a hard-disk LAN, but also allows each workstation on the network to serve as a system node; that is, each workstation can both receive and send data to any other workstation. A terminal/system network often links microcomputers to larger computer environments, whose power they can access, and to remote-site databases. (p. 25)

Imagine a local area network of counselor education faculty who can share software and student information with each other. Likewise, imagine a network that students can access and which contains electronic mail capabilites and databases related to course and programs within the educational process. Now, dream a bit, and imagine all counselor education programs, faculty and students, linked together via a national network.

### Artificial Intelligence

As the power of computers has developed in the last twenty years, the concept of artificial intelligence has also evolved. Sumner (1988) states

Artificial intelligence refers to the development of computer- based systems that simulate human performance. In other words, a computer system that has some capacity to "analyze" a situation and "act" on the basis of that analysis is "behaving" in a human-like way. (p. 475)

The development of decision support systems enables managers to use computer-based information systems as a tool to support their decisions on a day-to-day basis. The tools for decision support are user-friendly microcomputer-based data base and mainframe-based forth generation languages that can be learned by people who are not computer professionals. As such, decision

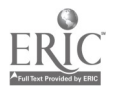

support systems have integrated the computer into the working habits of many managers and professionals. (p. 488)

Artificial intelligence has brought in timans and machines even closer together. Now, computers can capture the knowledge of experts and make it possible for hundreds of doctors, lawyers, science professionals, and *r*usiness persons to benefit form this expertise. (p. 489)

The application of expert systems to counseling is speculative at this point because of the state of the profession. Conceivably, artificial intelligence could be applied to the teaching of our students as they work to develop proficiency with counseling skills, for an AI system could be developed to give immediate feedback on the quality of of clients based upon their scores on various assessment tools and/or to suggest theory-based treatment for clients. This is much like similar systems in use that help physicians make diagnoses and prescribe treatment (Spencer, 1986, pp. 261-262).

## CD-ROM

♦

A relatively recent development on the computer scene has been the CD-ROM (compact disk read only memory).

A CD-ROM disk, which looks like a compact disk for sound equivalent to 1200 floppy disks or about 150,000 printed pages.<br>CD-ROM disks are read in hardware units that can be attached to computers.... (Sumner, 1988, p.113)

CD-ROM is well suited to the storage of large data bases, catalogues, directories, parts lists, newspaper tiles, and the like. Currently, many on-line data bases....are available to users via on-As any private user of an on-line data base knows, connect time.<br>adds up quickly. Instead, users can purchase entire data bases on a CD-ROM disk and use a CD-ROM player to access these data. (Sumner, 1988, pp. 113-114)

CD-ROM will not necessarily replace large on-line data bases. Rather, this technology will enable users to buy certain data bases for personal or in-house use, similar to maintaining a personal or in-house library. (Sumner, 1988, p. 114)

The research utilization of CD-ROM-based material is limitless, but it has not yet reached the common counselor or counselor educator. The time is now when bibliographic data 'bases, census

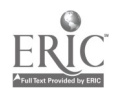

www.manaraa.com

data, drug information, test-assessment items, etc. are available on CD- ROM, and they are accessible.

#### Computer Assisted Instruction (CAI)

Artificial intelligence (expert systems) and CD-ROM technology can easily be teamed up for use in computer aided instruction (CAI), but this technology is in its infancy.

Computers are fixtures in many schoolrooms, and computer- assisted instruction (CAI) is commonplace for drills and repetitive learning tasks in elementary schools. But more exciting computer applications are beginning to suggest that the computer's early promise as a revolutionary educational tool will be realized. It may soon be possible for a personal computer system to play a Beethovan sonata, for example, from a CD disk that will also deliver instructor's lecture on it, and then the system will transfer the students questions back to the instructor via electronic mail. (Sumner, 1988, p. 12)

The other day, this writer played with a system that used a video disk<br>player that was attached to a color Sony monitor, and this set-up was attached to a Macintosh. The Mac contained a hypercard stack that<br>has been developed for the video disk that was playing. The video disk<br>contained the collection of the Metropolitan Museum of Art, plus a 27 minute walking tour of the museum. The student controlled the<br>viewing using the Mac and the hyperstack and could choose to see<br>whatever artist was desired. With a little extra, this same set up could contain audio material, so that when an artist was chosen, an instructor could lecture on the artist or the particular piece of art.

In counselor education, such a configuration could be used by students to study the various counseling theories. The video disk could contain a video and audio recording of the theorist doing counseling, and a hyperstack could be developed to enable the student to pick and choose not only theorists but particular applications of their approach (e.g., Rogers practicing particularly high levels of empathy, or Ellis doing particularly high level diagnosis of a client's irrational beliefs).

Or, imagine the impact of such a system on Halpain, Dixon, and Glover's (1987) "Great Therapists Program". Using this strategy,

The authors examine the effectiveness and subjective enjoyment of a computer-assisted instruction program to teach neophyte counselors classic methods of psychotherapy. Software was developed that called for beginning counseling students to simulate dialogue with a client via the computer's keyboard.

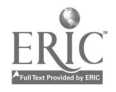

20

Students were able to compare their responses with those of classic therapists. (Halpain, Dixon, & Glover, 1987, p.255)

The process is described as follows:

The simulation began with instructions on the computer's screen followed by a description of the client, his or her specific counseling situation and history, and his or her presenting problem in the words of the great therapist....After reading the client's statement, the student typed, in narrative format and in the middle third of the screen, his or her responses to the client's statement.... $After the student entered his or her$ responses, the computer showed, on the bottom portion of the screen, the great therapist's actual response to the client's comments. (Halpain, Dixon, & Glover, 1987, p. 256)

Now, what if the student, via video disk, could view the client describing his or her history, situation, and presenting problem? Or, better yet, what if the student could ask the client questions intended<br>to elicit history, situation, and presenting problem, and as a result of programming of a myriad of possible questions, the client on the screen could answer back using speech synthesizing technology? Then, the student could begin to engage the client in dialog relating to the problem, and in response to the client's verbalizations, the student could make statements that would be critiqued by the system as a result of the programming, and the student would receive feedback from the system. Shaping of appropriate, high-quality responses could occur.

### Conclusion

The possibilities seem limited only by our knowledge of the hardware and software that is available and by our courage in plunging into this new area of teaching. The intent of this paper was to provide some challenging new ideas for use by counselor educators as they work to infuse computer fluency into their curriculum.

### References

- Council for the Accreditation of Counseling and Related Educational Programs. (1988). Accreditation procedures manual and application. Alexandria, VA: Author.
- Fraase, M. (1988, April). Hypertext: The adventure continues: Guide 2.0. MACazine, 5(4), 71-72, 100.
- Jobs, S.P. (1987). The future according to Steven P. Jobs. Academic Computing, 2(2), 13, 53-57.

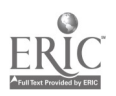

- Grunder, T.M., & Garrett, R.E. (1986). Interactive medical telecomputing: An alternative approach to community health education. The New England Journal of Medicine, 314(15), 982-<br>985.
- Halpain, D.R., Dixon, D.N., & Glover, J.A. (1987). The great therapists program: Computerized learning of counseling theories. Counselor Education and Supervision, 26(4), 255-259).
- Heid, J. (1988, July). Getting started with spreadsheets. <u>Macworld</u>, 5(7), 201-210.
- Kearsley, G. (1988). What should today's school administrators know about computers. Technological Horizons in Education, 65-69.
- McCarthy, R. (1988, January). The network story: What's available/How they're used. Electronic Learning, 7(4), 24-30, 62.
- Moeller, J.J., & Hanna, A.B. (1987, October). Creating the computer integrated campus: A vision of the future. Academic Computing,  $2(2)$ , 6-9, 60-61.
- Spencer, D.D. (1986). Computers: An introduction. Columbus, OH: Merrill.
- Sumner, M. (1988). Computers: Concepts and uses (2nd ed.).<br>Englewood Cliffs, NJ: Prentice-Hall.
- Wesley, M.D. (1988, January). A guide to Guide. MacUser,  $4(1)$ , 126-132.

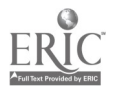

 $\hat{\mathbf{r}}$